# Denoising using wavelets

This Mathematica notebook uses a package for discrete wavelet transforms by P. van Fleet with examples taken from his book Discrete Wavelet Transforms

```
<< DiscreteWavelets'DiscreteWavelets'
ln[2] =SetDelayed::write: Tag Entropy in Entropy[v_] is Protected. >>
       Signal and noise
        (\star \texttt{the Heavisine function*})ln[3]:=
        f[t_] := 4 \sin[4 \pi t] - \sin[t - 0.3] - \sin[.72 - t]Plot[f[t], \{t, 0, 1\}]ln[4]:=
         \overline{4}\overline{2}0.20.40.60.81.0Out[4] =-2-4-6(* Discretized version of the Heavisine
ln[5]:=
         function with 2048 evaluation points in the interval [0,1] *)
        v = Table[f[k / 2048], {k, 0, 2047}];
        p1 = ListPlot[v, Joined \rightarrow True, PlotLabel \rightarrow "Heavisine function"];(* Adding white noise with noise level \sigma = 0.25 *)
        n = Length[v];nd = NormalDistribution[0., 1.]SeedRandom[];
        noise = Table[Random(nd], \{k, 1, n\}];
```

```
sigma = .25;
```

```
w = v + sigma * noise;
```

```
p2 = ListPlot[w, Joined \rightarrow True, PlotLabel \rightarrow "noisy Heavisine");GraphicsGrid[\{p1\}, \{p2\}], Frame \rightarrow All, ImageSize \rightarrow Full]
```
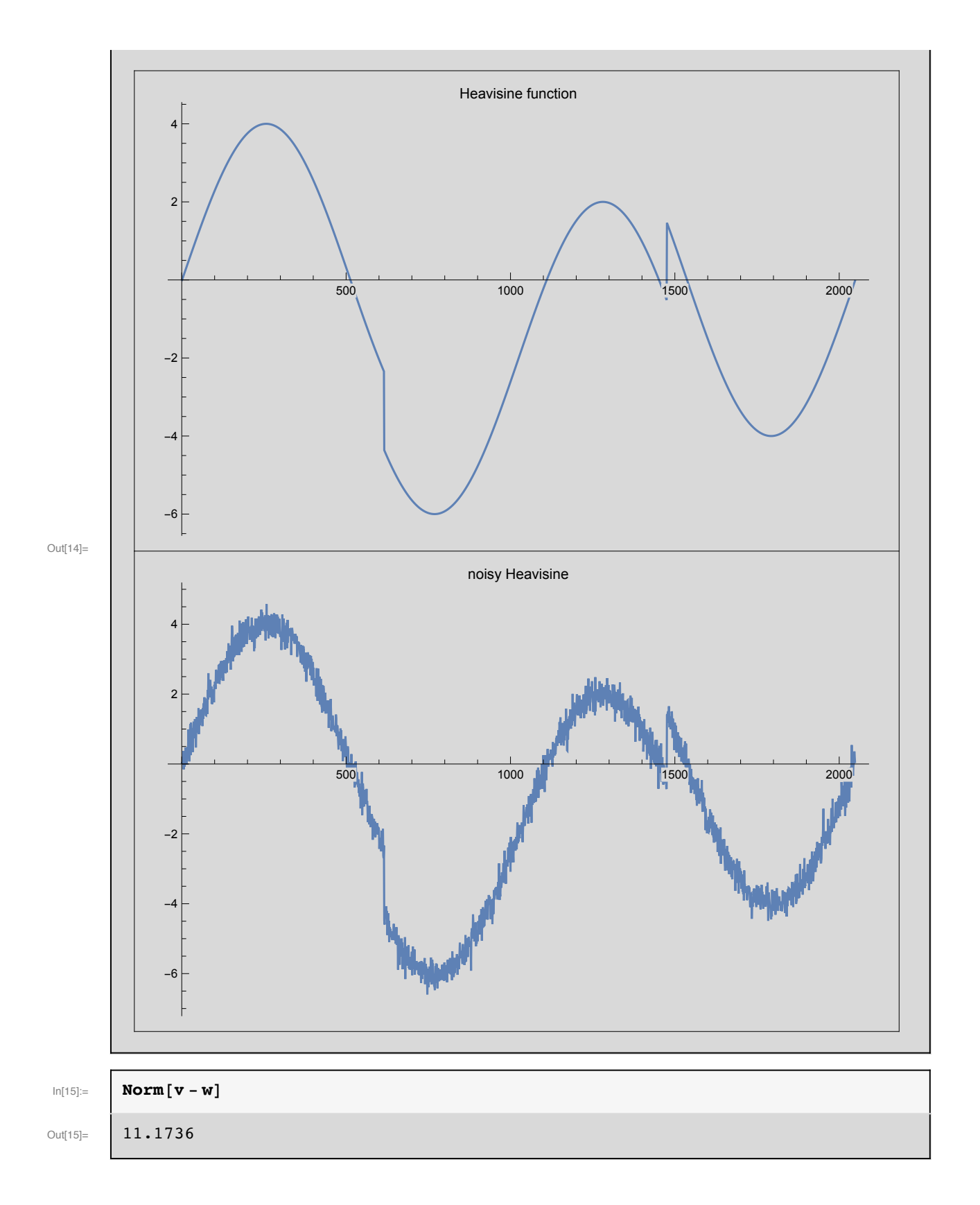

### Denoising using 4-level D-12 transform

```
its = 4;In[16]:=
        wtd12 = WT1D[w, Daub[12], NumIterations \rightarrow its];wtd12list = WaveletVectorToList[wd12, NumIterations \rightarrow its];hpld12 = Last[wtd12list];(* estimating the noise level from the first
ln[20]:=
         detail component of the transformed signal (using D12)*)
        \sigma = MAD[hp1d12] / .6745;
        Print ["estimate for the noise level is ", \sigma, "."];
       estimate for the noise level is 0.251154.
        (* universal tolerance after Donoho-Johnstone *)
In [22]:=
        n = Length[wtd12] - Length[First[wtd12list]];\lambda = sigma * Sqrt [2 * Log[n]];
        Print ["the universal tolerance is \lambda = ", \lambda, "."];
       the universal tolerance is \lambda = 0.972116.
        (* applying the threshold operation with universal tolerance*)
ln[25]:=
        lpd12 = First[wd12list];hpd12 = Flatten[Drop[wtd12list, 1]];newhpd12 = Map [ShrinkageFunction [\#, \lambda] &, hpd12];
        newwtd12 = Join[1pd12, newhpd12];WaveletVectorPlot[wtd12,
In [29] :=NumIterations \rightarrow its,
         PlotRange \rightarrow All,
         PlotLabel -> "Wavelet transform of the noised signal", UseColors -> True]
                       Wavelet transform of the noised signal
         10500
                                  1000
                                               1500
                                                           2000
Out[29]=
        -10-20
```
#### $4 | denoising-1.nb$

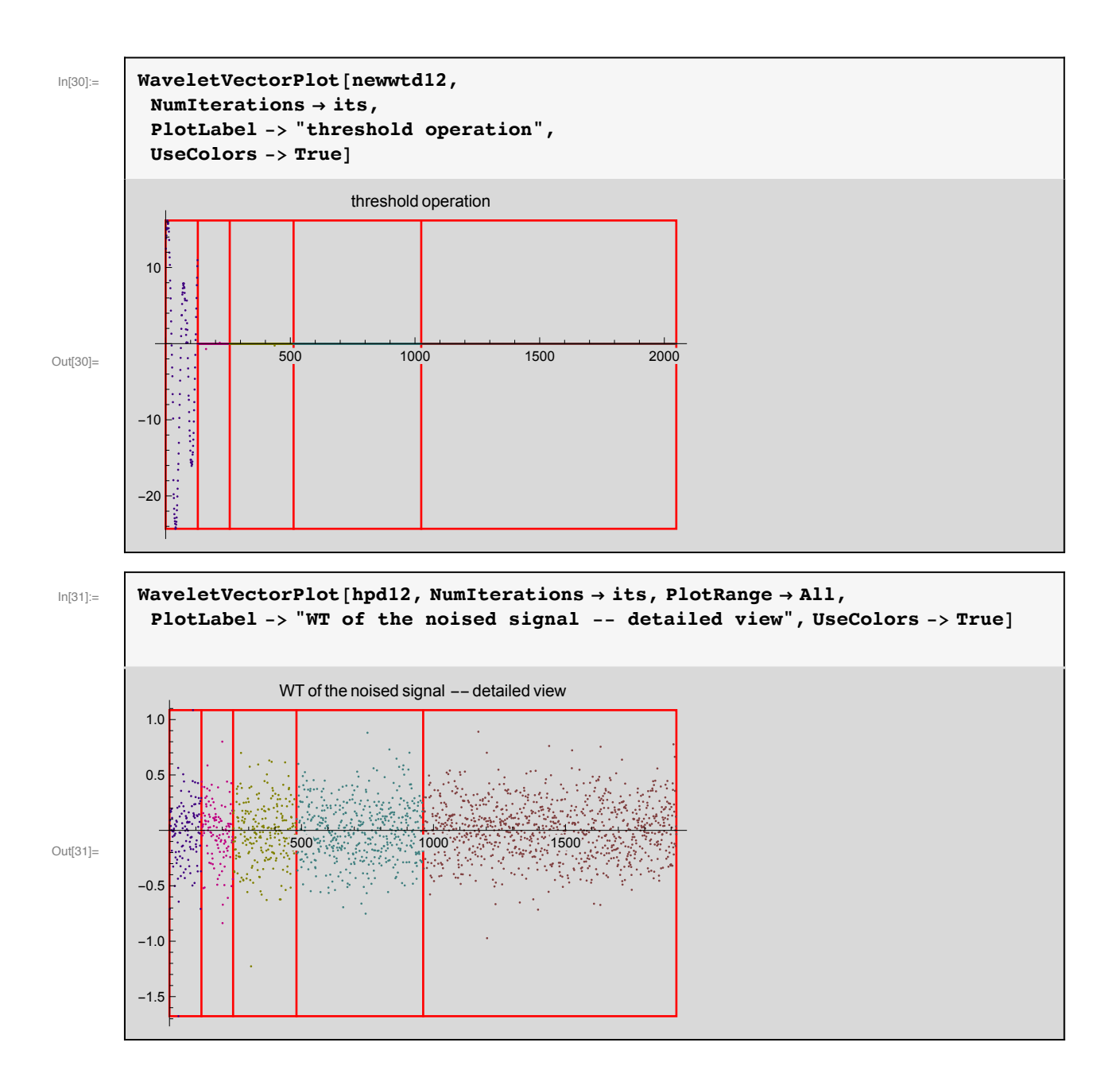

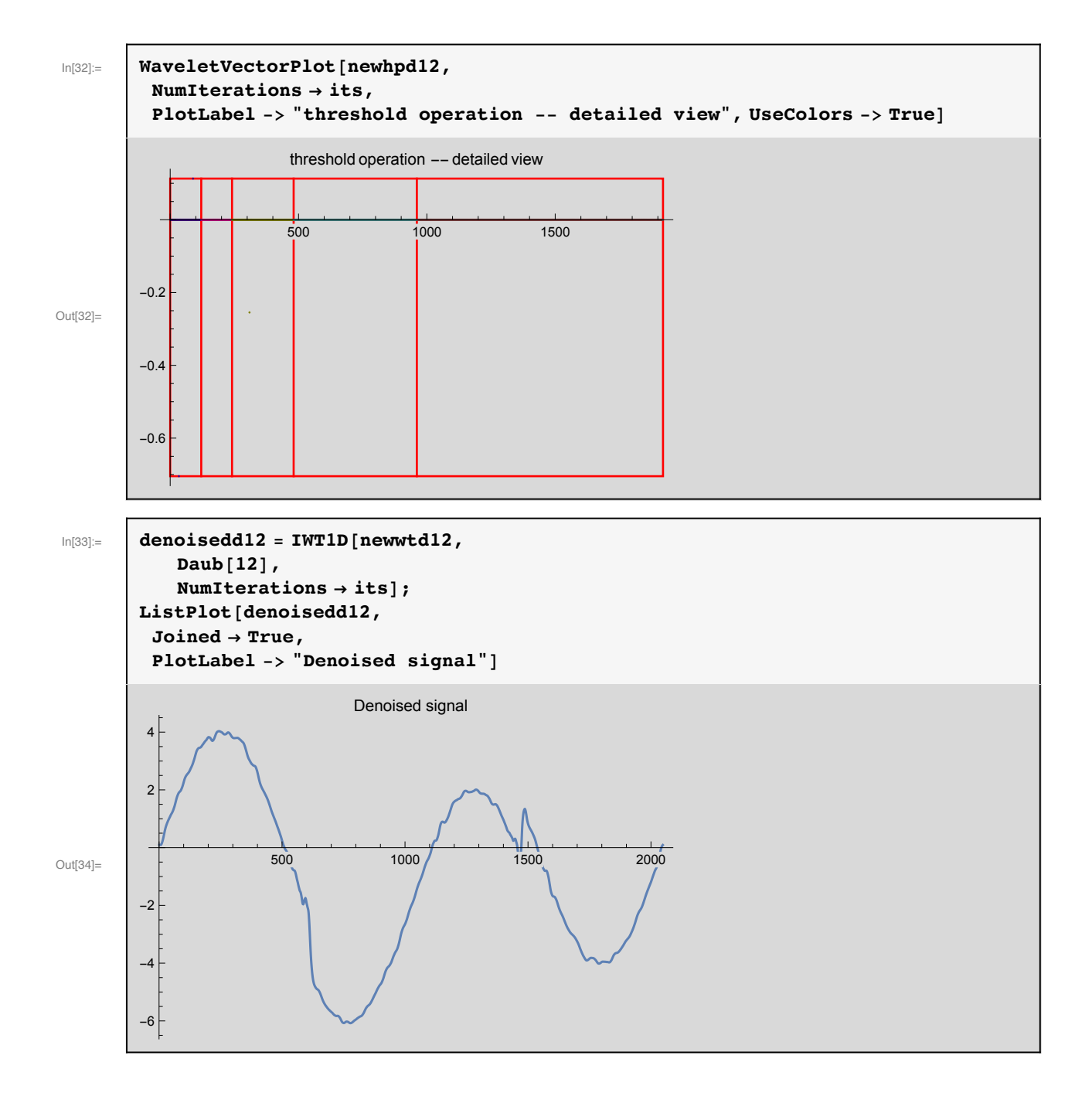

#### | denoising-1.nb

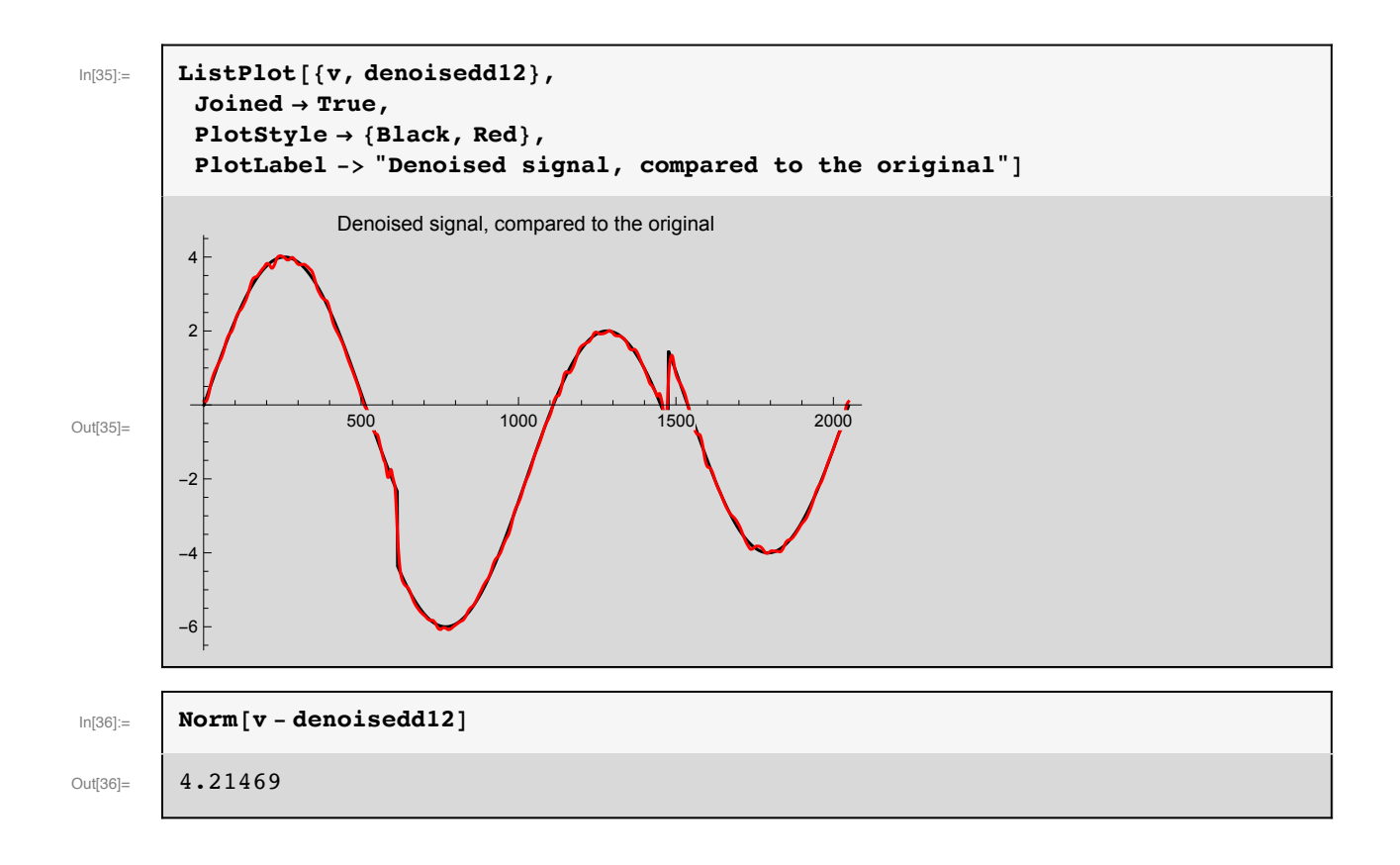

## Denoising using 6-level Coiflet-12 transform

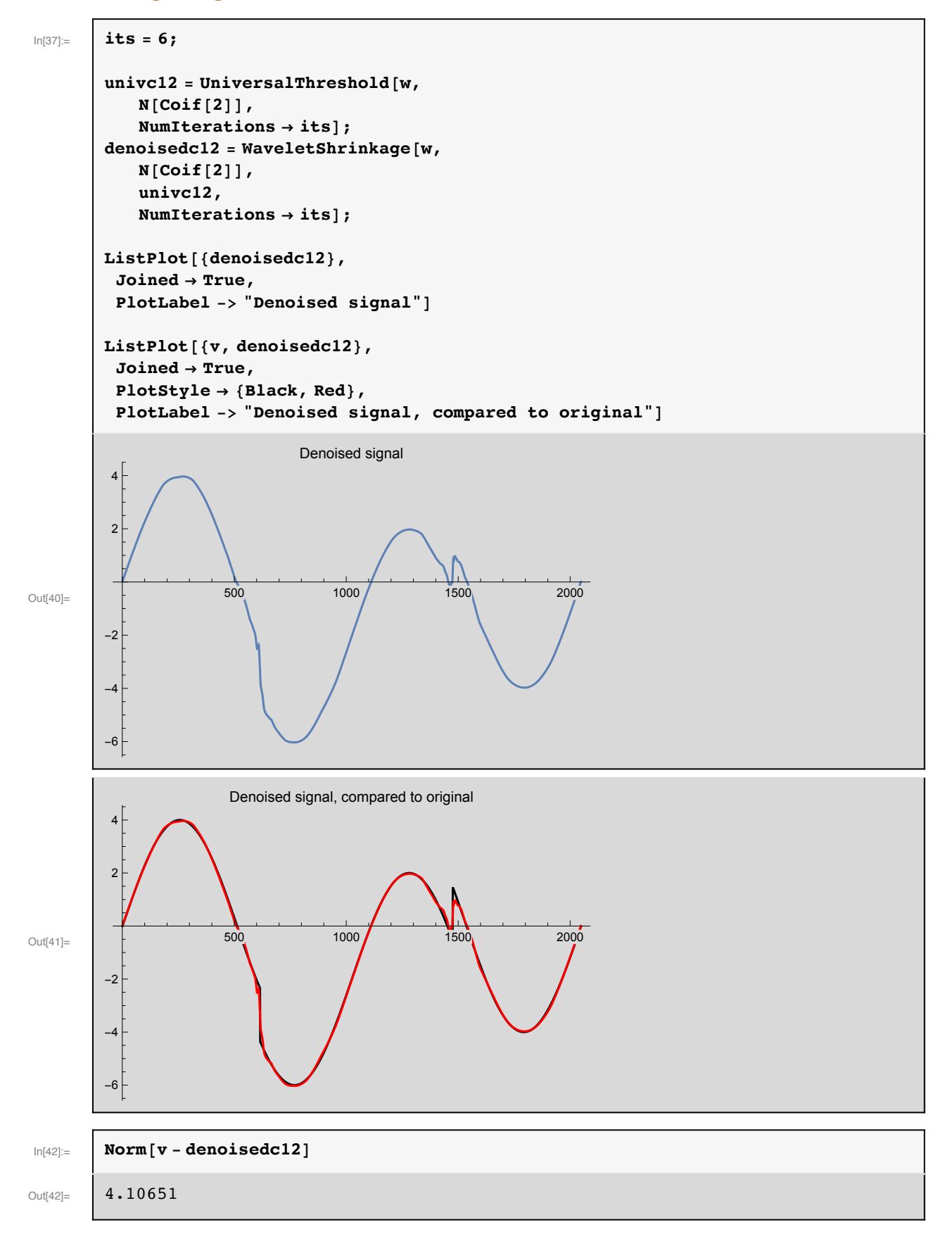

## Denoising using 6-level Haar transform

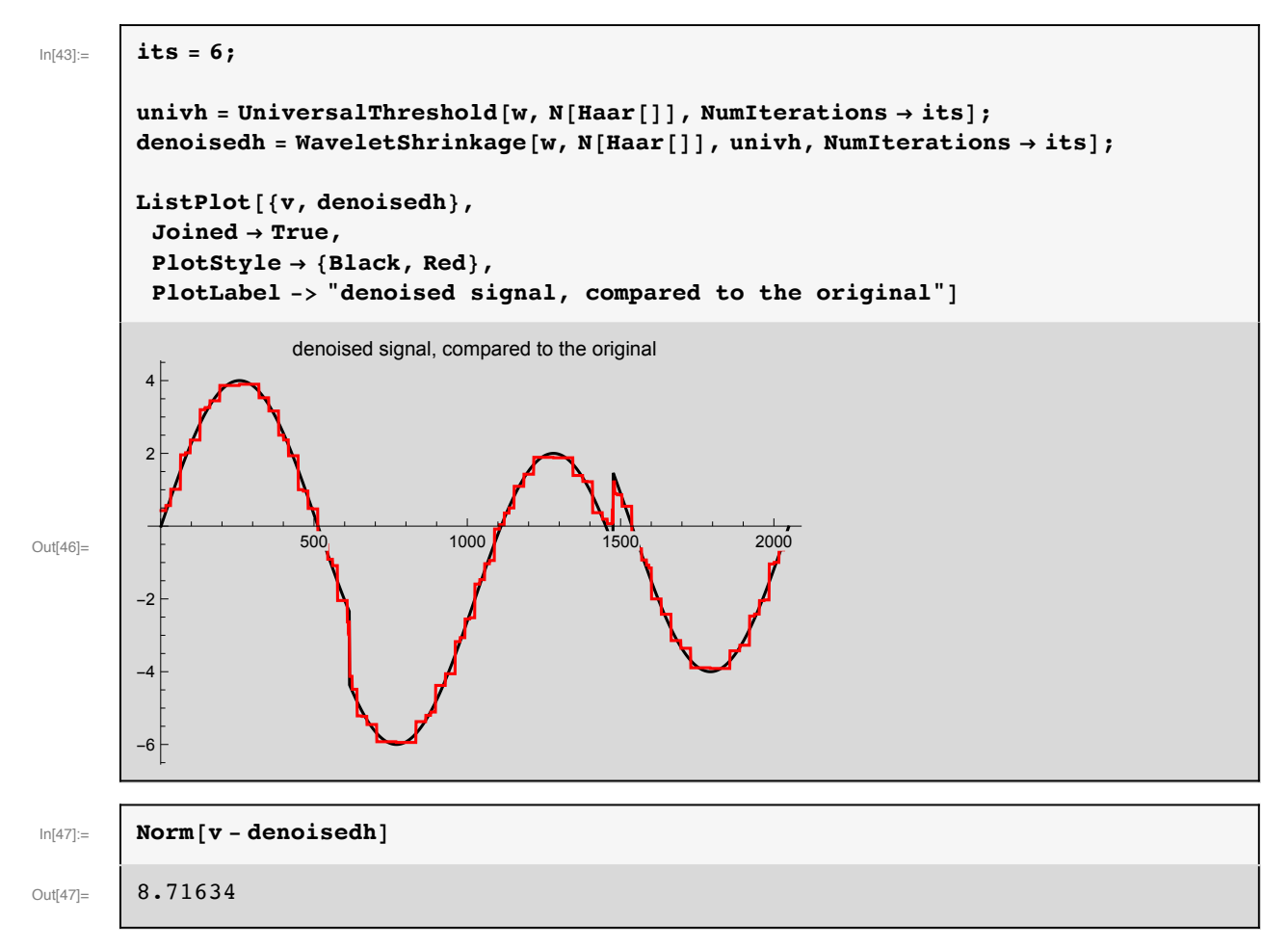